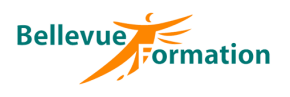

# **Access : Initiation**

# **Réf : BU023**

MAJ : 04/23

#### **Public concerné**

Toute personne amenée à gérer et à exploiter une base de données Effectif : de 1 à 6 personnes

#### **Durée**

3 jours – 21 heures

## **Pré-requis**

Connaître l'environnement **Windows** Utiliser Excel ou un système de gestion de base de données

## **Méthodes pédagogiques**

Recueil des attentes des stagiaires Apports théoriques étayés par de nombreux exercices pratiques

## **Moyens et techniques pédagogiques**

Support pédagogique remis à chaque stagiaire

## **Lieu**

En INTER : nous consulter En INTRA : dans vos locaux

# **Objectifs opérationnels**

A l'issue de la formation, le stagiaire sera en capacité :

- d'appréhender la structure d'une base de données relationnelle
- de créer des tables et d'établir des relations entre elles
- de créer et modifier les différents objets d'Access (formulaires, requêtes et états)

## **Contenu du stage**

#### **Définitions**

Notion de base de données Spécificité des bases de données Les objets d'une base de données Notions de relations Créer une base

#### **Premiers pas**

Décrire l'écran d'Access (Le menu principal de la base de données, les objets) Créer une table Insérer des champs et définir le type de champ : - Texte, numérique, booléen, calculé… Utiliser des masques de saisie Créer une clé primaire

#### **Les formulaires**

Les types de formulaires Créer un formulaire Modifier la mise en forme d'un formulaire Insérer un sous-formulaire Les propriétés des formulaires, des champs

## **Les Requêtes.**

Définition d'une requête Les différentes requêtes Requêtes sélection - simple table - multi-tables Requêtes action : - création de table - suppression

- ajout
- mise à jour

# **Les Etats**

Créer un état Modifier la mise en forme Ajouter des niveaux de regroupement

## **Gestion de l'environnement d'une base**

Compacter les données

## **Dispositif de suivi et d'évaluation**

Evaluation en cours d'acquisition qui peut être faite, selon le contenu de la formation, sous forme : Quiz, exercice pratique, étude de cas, jeux de rôles.. Questionnaire de fin de formation Evaluation de satisfaction

# **Profil du formateur**

Nos formateurs et consultants sont choisis pour leurs expertises métiers et leurs compétences pédagogiques